## Передача показаний приборов учета

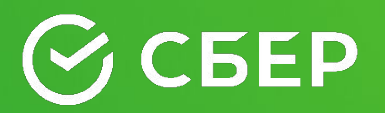

# $\odot$  CBEP

Передача показаний приборов учета. Банк предлагает взять на себя прием и передачу показаний счетчиков (электричество, водоснабжение, отопление, газ и др.) для организаций сферы ЖКХ.

#### Как это работает?

- 1. Настраивается отдельная услуга по передаче показаний приборов учета
- 2. Загружается отдельный реестр с учтенными показаниями (Партнер)
- 3. Формируется отдельный реестр с принятыми показаниями (Банк)

#### Преимущества сервиса

В мобильном приложении Сбербанк Онлайн плательщики вносят показания счетчиков в определенный временной интервал, а Банк передает показания организации поставщику услуг.

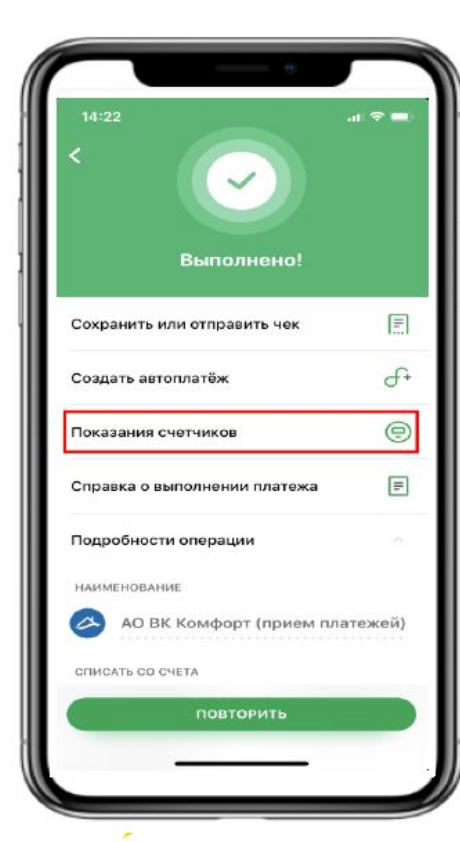

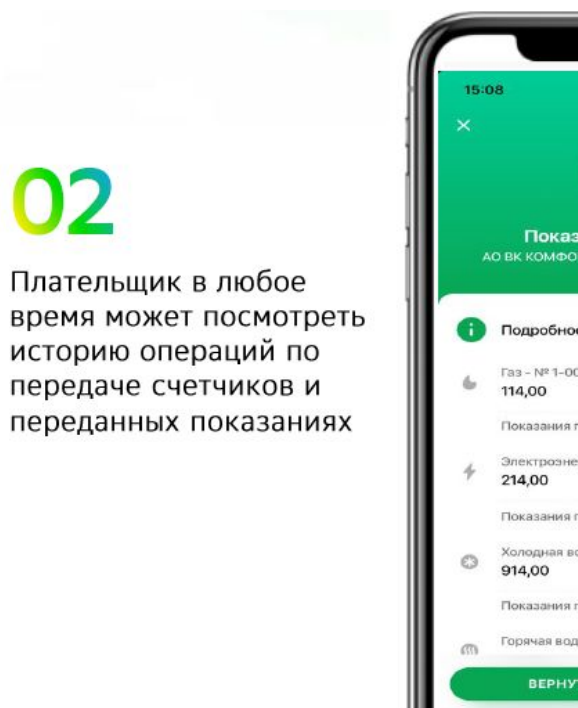

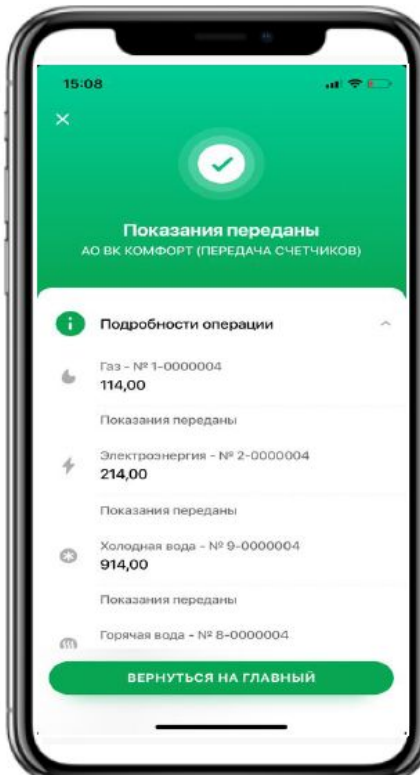

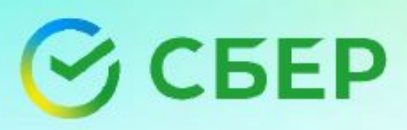

Передача показаний приборов учета. Банк предлагает взять на себя прием и передачу показаний счетчиков (электричество, водоснабжение, отопление, газ и др.) для организаций сферы ЖКХ.

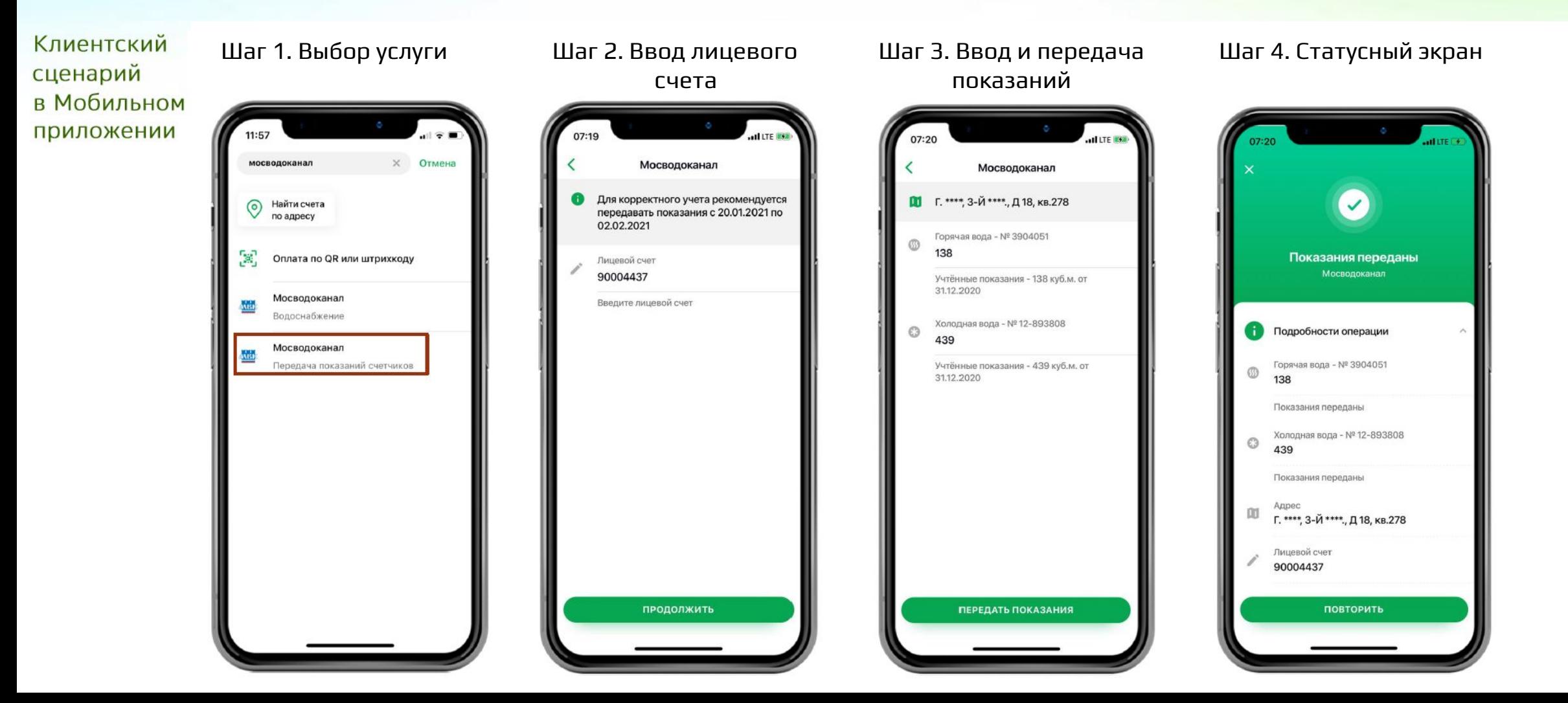

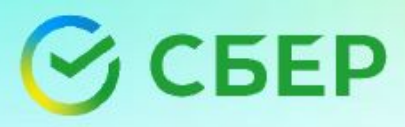

Передача показаний приборов учета. Банк предлагает взять на себя прием и передачу показаний счетчиков<br>(электричество, водоснабжение, отопление, газ и др.) для организаций сферы ЖКХ.

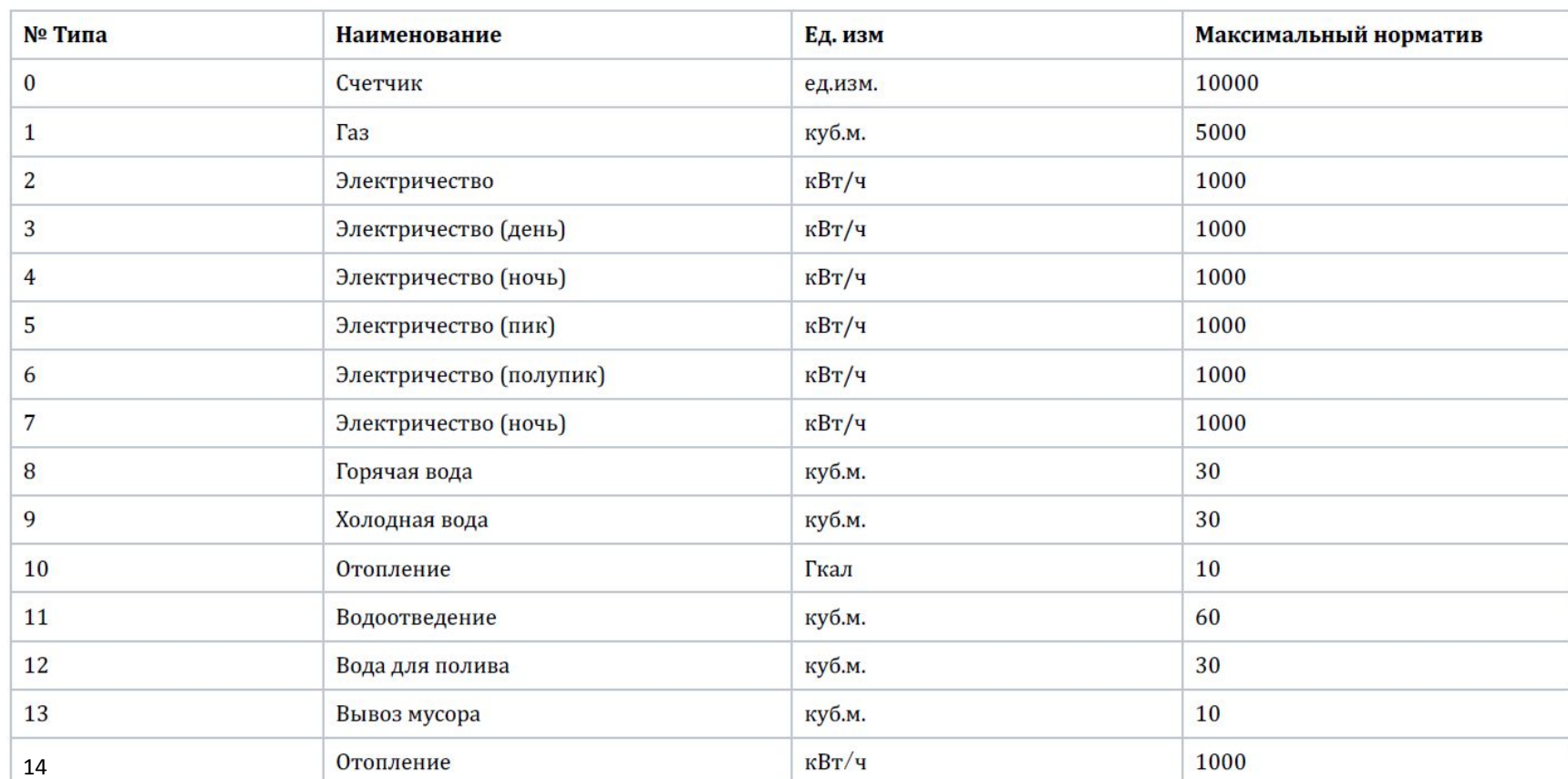

### Типы счетчиков

**Контакты** 

### Я помогу вам **ВОСПОЛЬЗОВАТЬСЯ** платежными сервисами Сбербанка

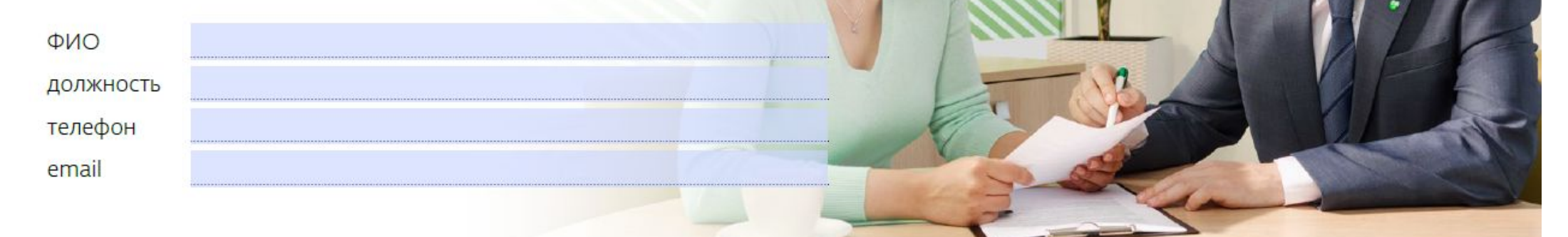